# Quiz 7 Solution

### What does an extendable hash table with a bucket size of 2 look like after the following values are inserted? Redraw the table each time the directory size doubles. Assume the values are inserted in the order shown below and the initial directory size is 2. **Table After 200, 43 and 60 are added**

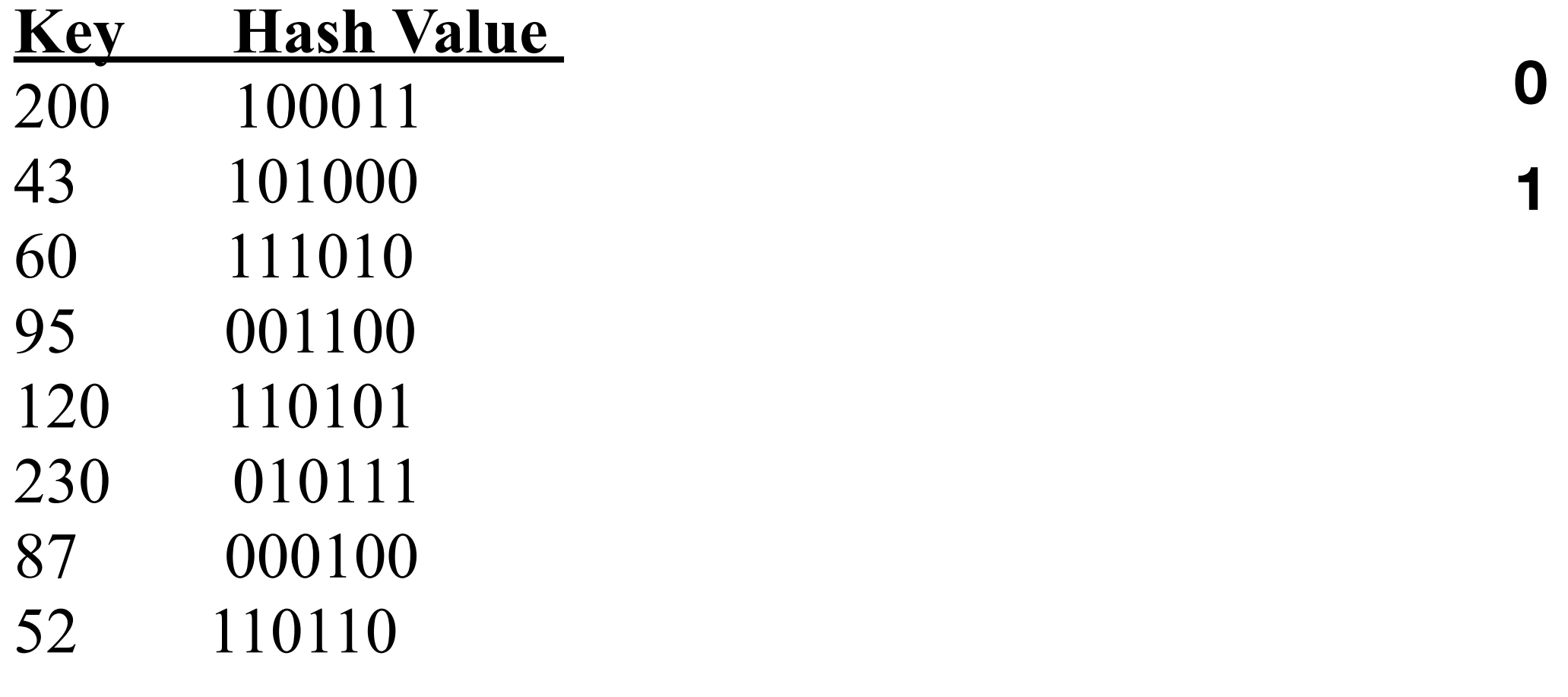

**Directory Buckets** 

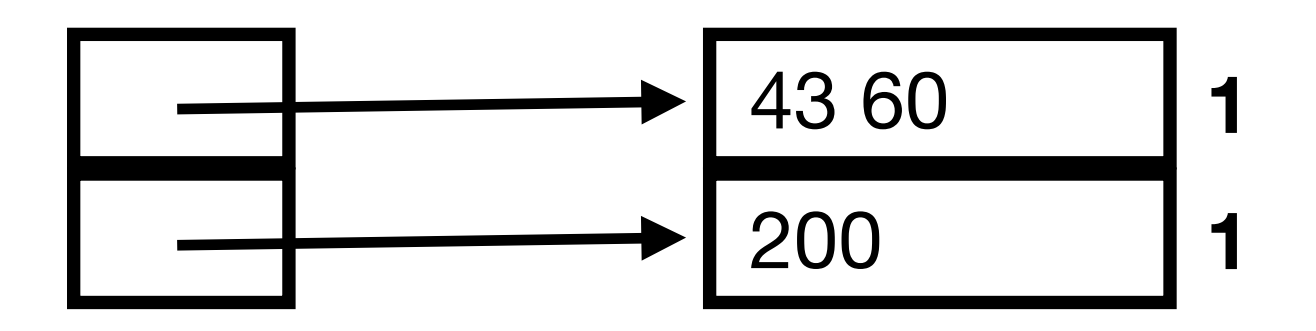

 What does an extendable hash table with a bucket size of 2 look like after the following values are inserted? Redraw the table each time the directory size doubles. Assume the values are inserted in the order shown below and the initial directory size is 2. **Table After 95 is added**

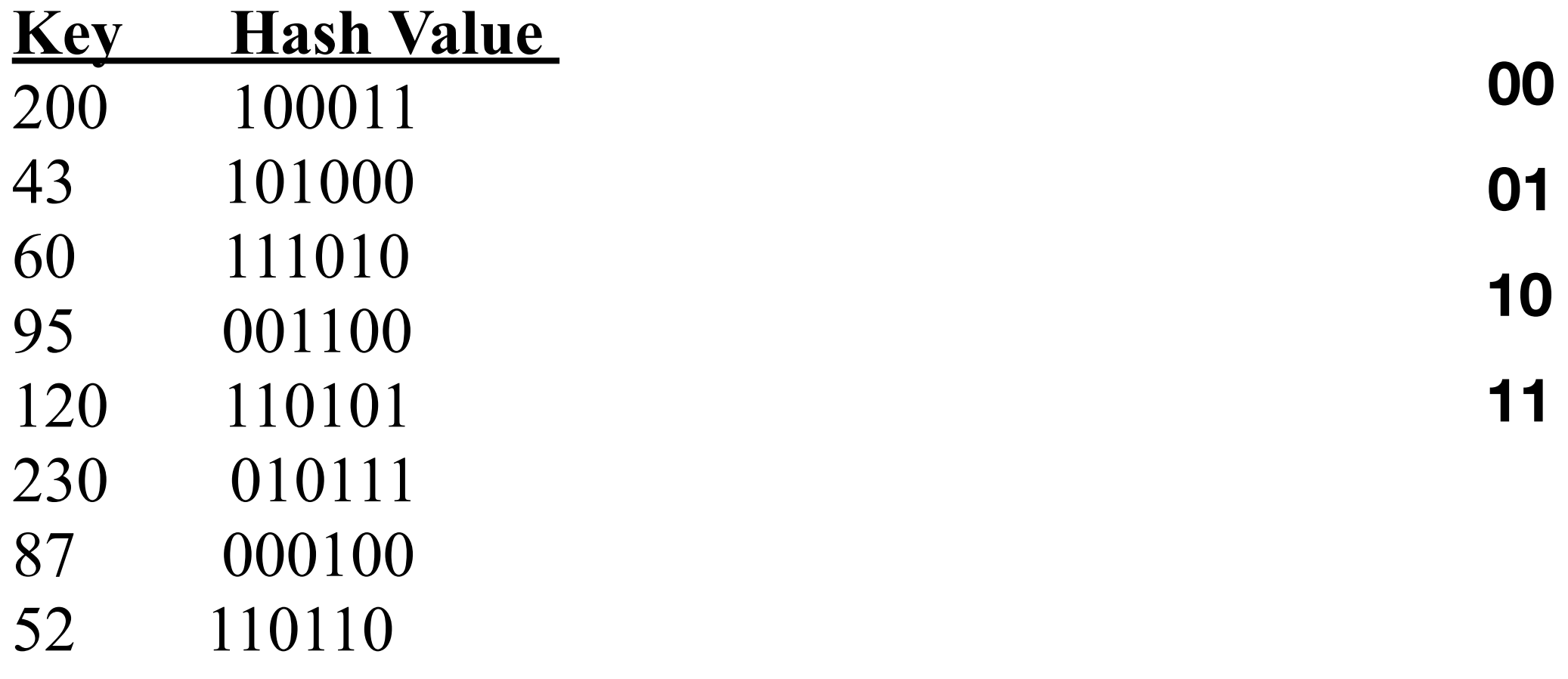

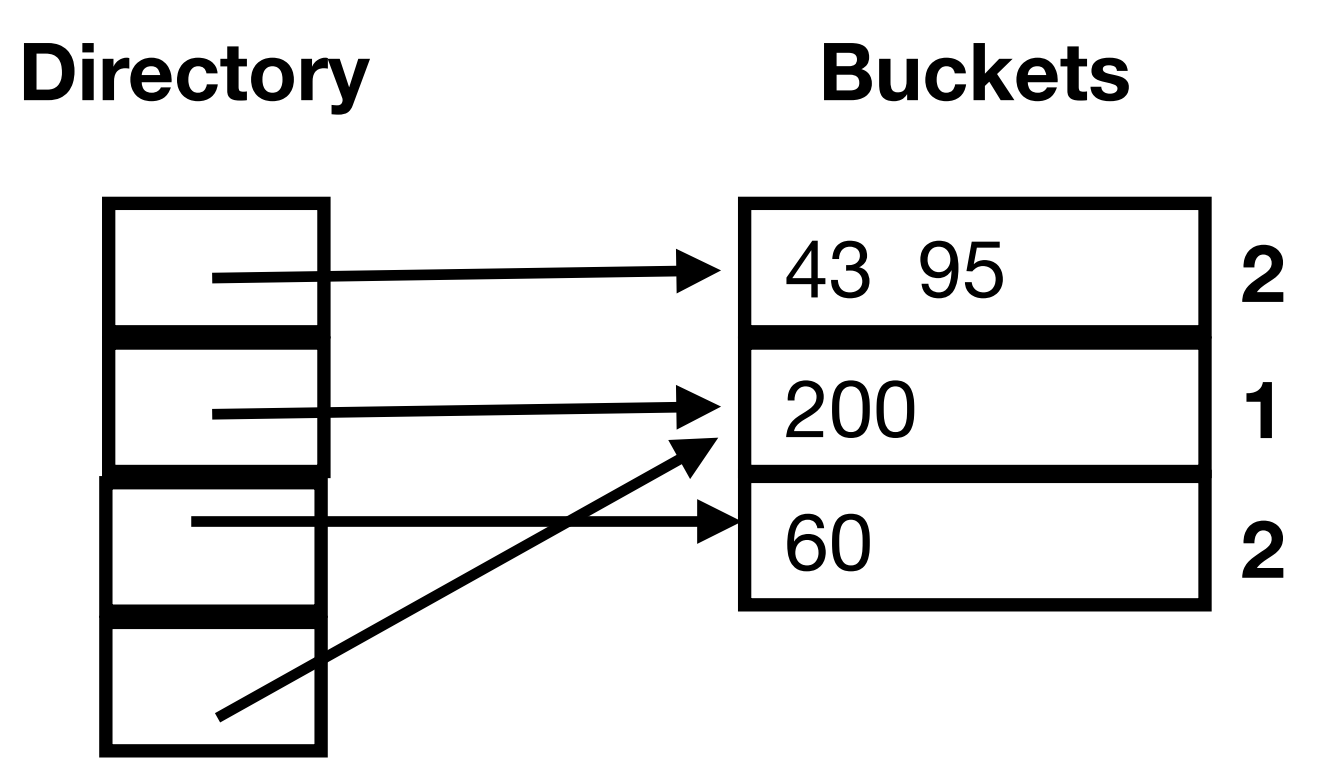

## What does an extendable hash table with a bucket size of 2 look like after the following values are inserted? Redraw the table each time the directory size doubles. Assume the values are inserted in the order shown below and the initial directory size is 2. **Table After 120 and 230 are added**

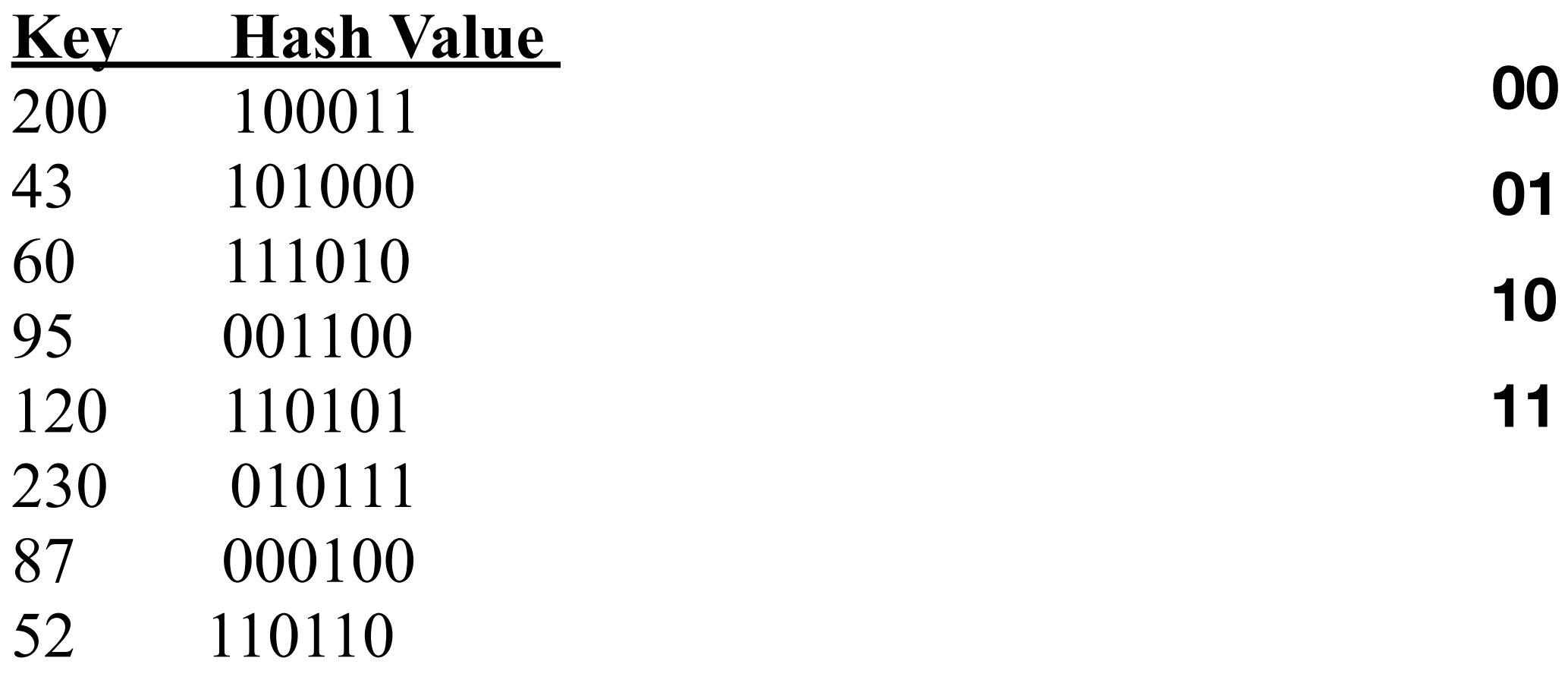

**Directory Buckets** 

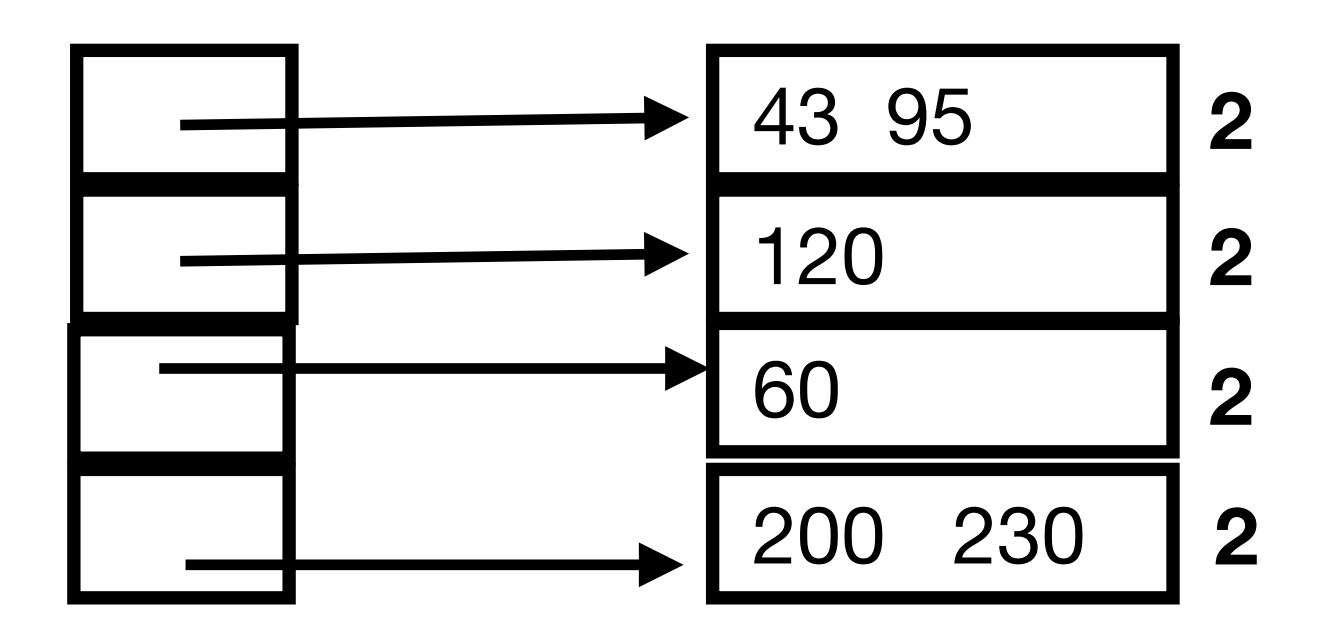

 What does an extendable hash table with a bucket size of 2 look like after the following values are inserted? Redraw the table each time the directory size doubles. Assume the values are inserted in the order shown below and the initial directory size is 2. **Table After 87 is added**

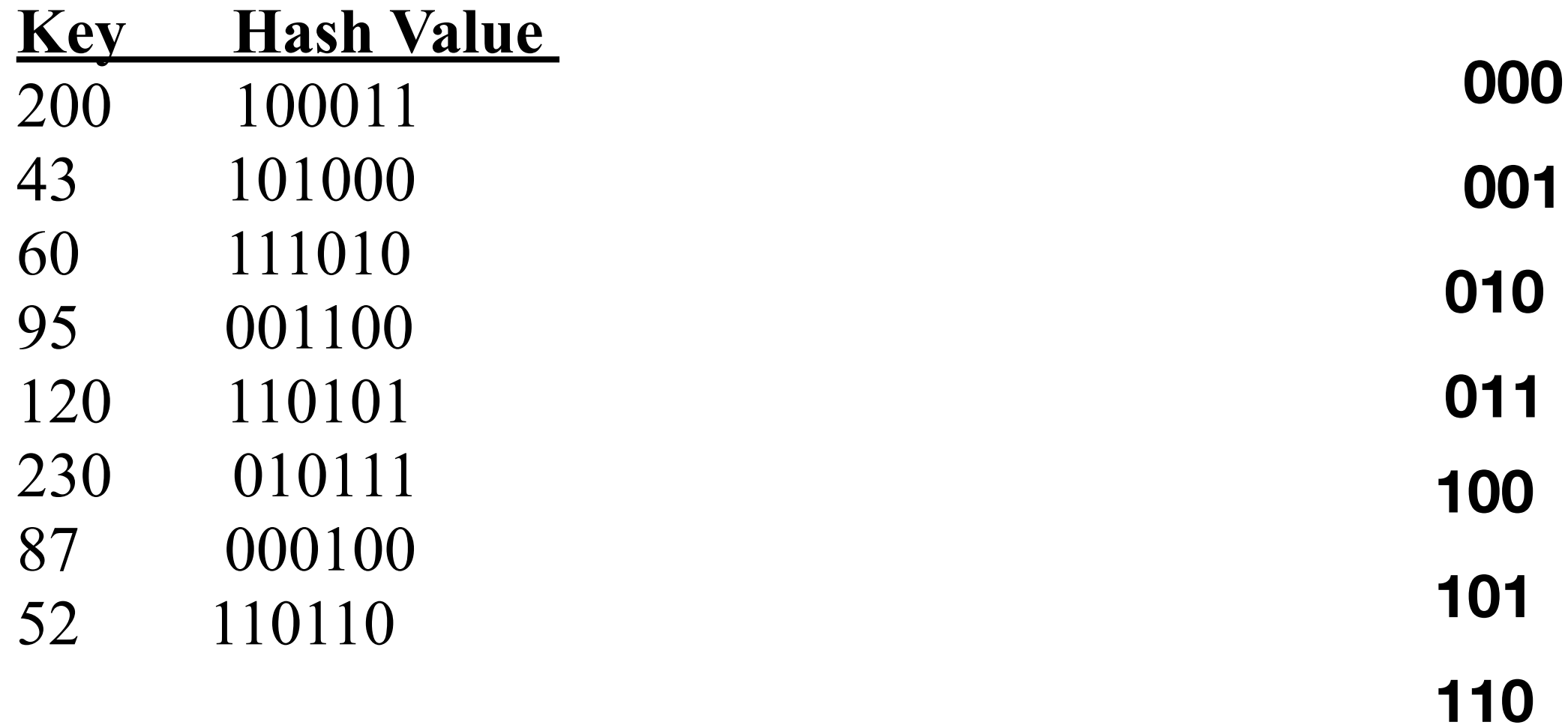

 43 120 **3 2 Directory Buckets 010**  $\leftarrow$  60 **2** 200 230 **2 100** 95 87 **3**

**111**

 What does an extendable hash table with a bucket size of 2 look like after the following values are inserted? Redraw the table each time the directory size doubles. Assume the values are inserted in the order shown below and the initial directory size is 2. **Table After 52 is added**

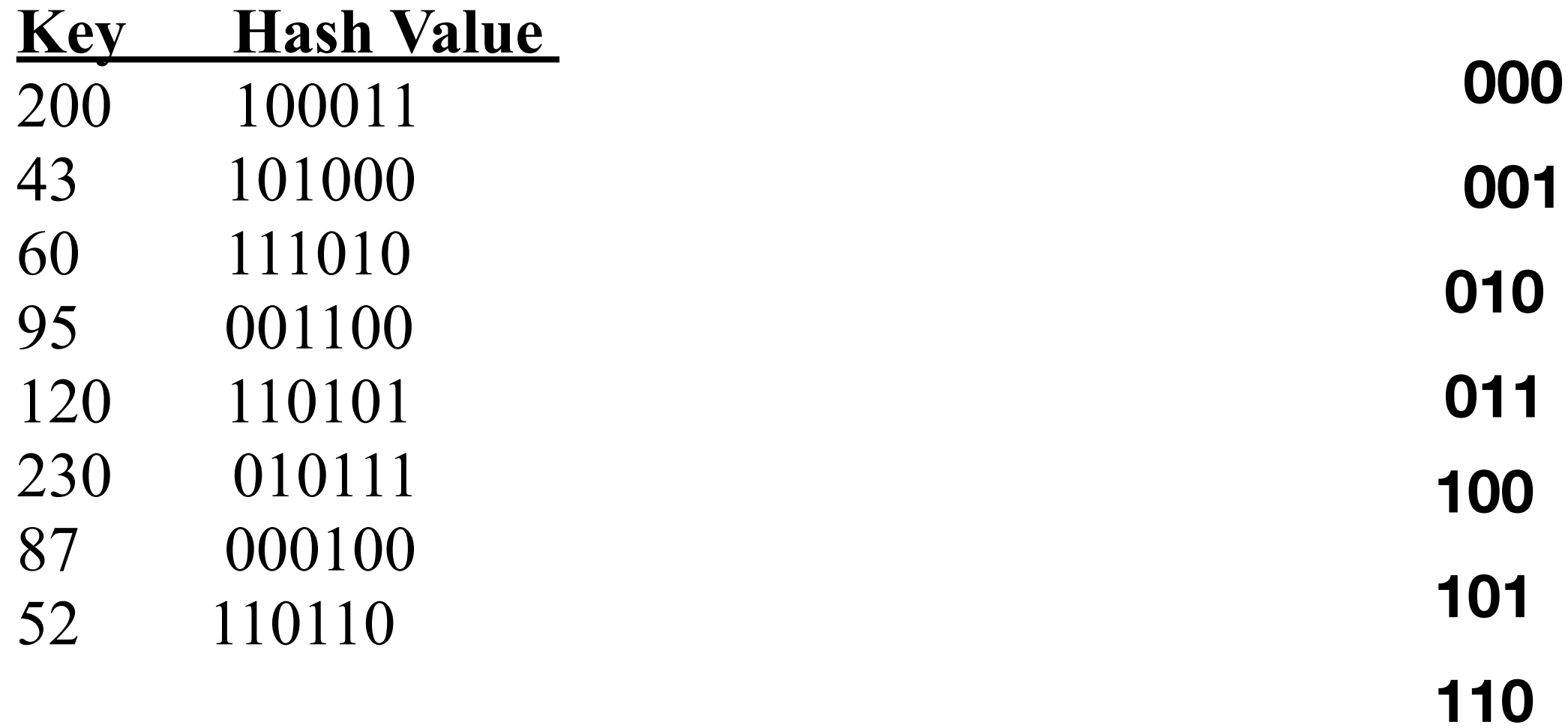

**3**

**2**

 43 120 **Directory Buckets 010** 60 52 200 230 **2 100** 95 87

**2**

**3**

**111**